## Firefox OS par Mozilla

Genma

March 8, 2016

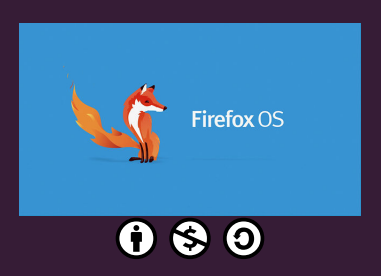

This work is licensed under the Creative Commons Attribution-NonCommercial-ShareAlike 3.0 License.

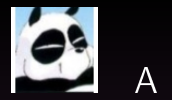

### A propos de moi

#### Où me trouver sur Internet?

- Le Blog de Genma : http://genma.free.fr
- Twitter : http://twitter.com/genma

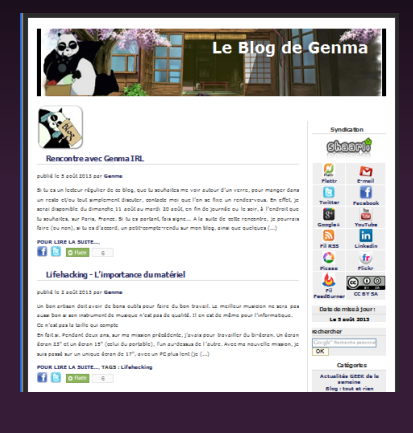

Je remercie la communauté francophone autour de Firefox OS pour les builds communautaires <http://builds.firefoxos.mozfr.org/> le support, les billets de blog, la promotion de FFOS. Ainsi que Mozilla pour avoir lancé FFOS.

# **Introduction**

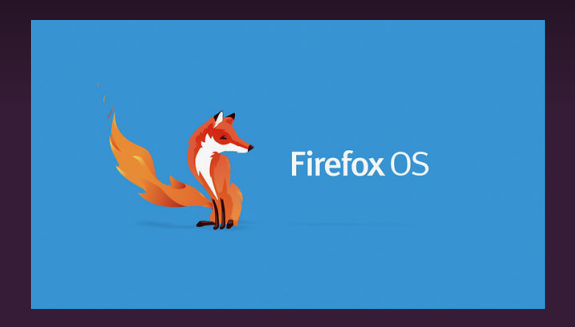

En 2004, Mozilla a lancé Firefox, le navigateur web gratuit et désintéressé pour votre ordinateur.

En 2014, Mozilla introduit en France Firefox OS, le système d' exploitation respectueux de votre vie privée pour votre téléphone.

En 2016, Mozilla choisit de réorienter Firefox OS vers l'I.O.T. (Internet des Objets)

Firefox OS est conçu par une communauté internationale de bénévoles, et de développeurs situés dans plusieurs pays, notamment dans les bureaux de Mozilla Paris.

Le logiciel est libre : Firefox OS est un logiciel libre, sans secrets, auditable. Tout le code source est ouvert et disponible.

## Architecture

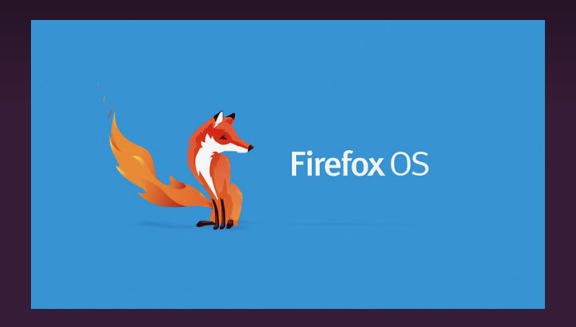

## Architecture de FFOS

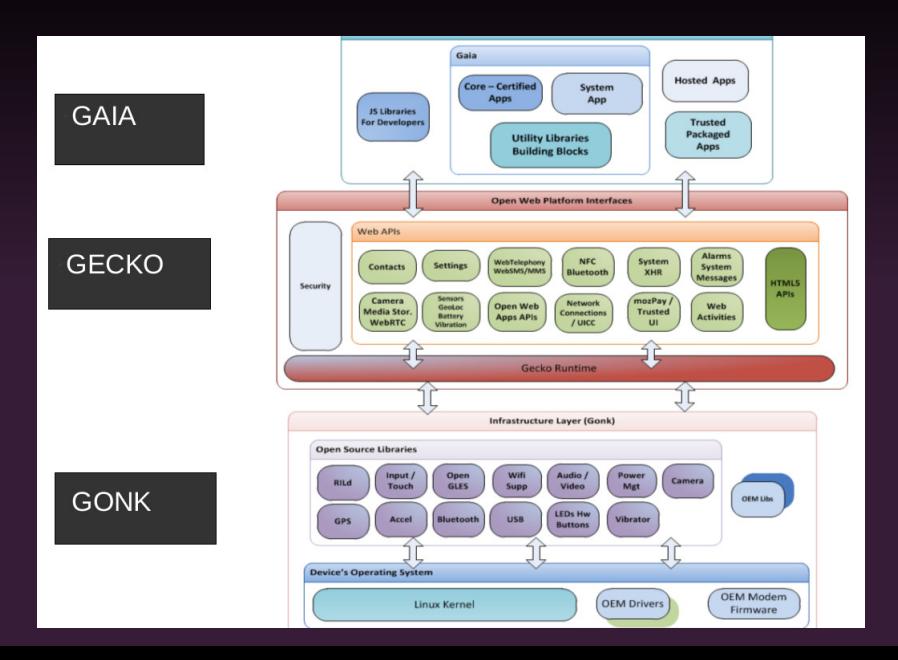

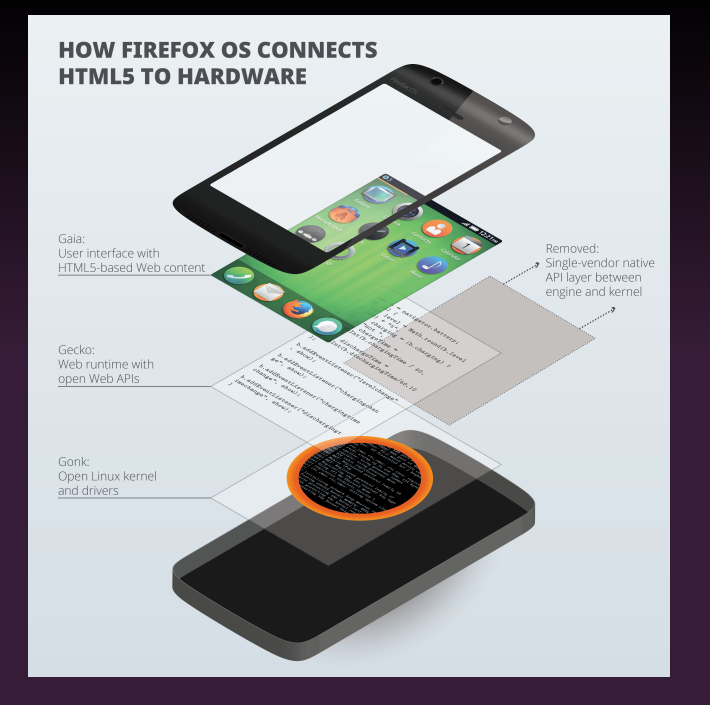

## Architecture de FFOS

#### Gaia - l'interface

Gaia a le rôle d'interface utilisateur de Firefox OS et contrôle tout ce qui interagit avec l'écran.

#### Gecko - le moteur

Gecko est l'application permettant d'exécuter Firefox OS. Il permet le support des trois standards : HTML, CSS et JavaScript.

#### Gonk - le noyau

Gonk consiste en un noyau Linux et une couche d'abstraction matérielle de l'espace utilisateur (HAL).

## Les appplications pour FFOS

Les applications sont toutes en HTML5/CSS3/Javascript

- N'importe qui peut en développer une.
- Toutes ne sont pas libres.

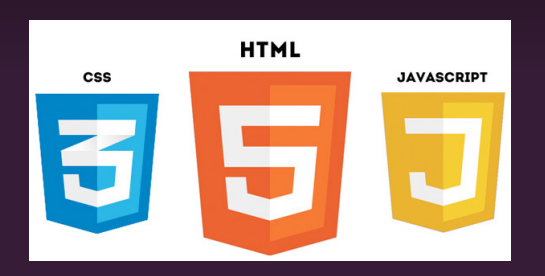

# Quel matériel?

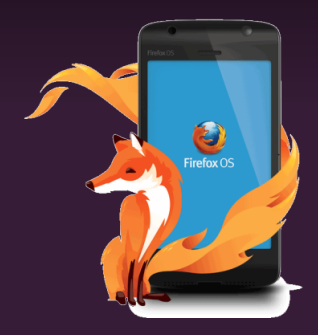

### Les smartphones compatibles

#### Firefox OS est compatible avec un certain nombre d'appareils

Sony Xperia Z3, Z3c, Samsung Nexus S, le Samsung Nexus S 4G, le Samsung Galaxy S II, le Samsung Galaxy Nexus, le Nexus 4 et d'autres.

https://hacks.mozilla.org/2015/10/build-and-run-firefox-os-

Décembre 2015: Mozilla annonce la réorientation du projet Firefox OS vers les objets connectés (I.O.T.).

Mars 2015 : Mozilla s'engage dans un plan de transition de Firefox OS pour smartphone vers un projet open source dirigé par une communauté de contributeurs bénévoles. Mozilla investira des ressources dans la transition pour qu'elle soit au final un succès.

Le projet lui sera nommé B2G OS pour smartphones jusqu'à ce que la direction communautaire bénévole du projet lui trouve un meilleur nom.

# Mozilla et I.O.T.

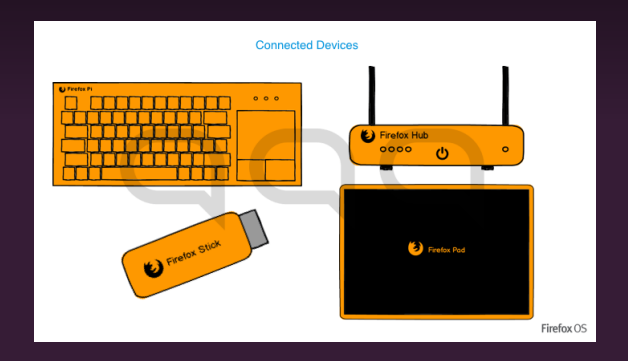

## Avancée dans le domaine des objets connectés

#### Projet Link

votre agent personnel qui sait comment vous souhaitez interagir avec vos objets connectés chez vous, et automatise leur usage. Tout cela se fait de façon sécurisée et sous votre contrôle.

#### Projet Sensor Web

Le chemin le plus facile entre les capteurs et les données, pour que les contributeurs puissent construire ensemble une vision compréhensive de leurs environnements. Nous lançons un projet pilote pour construire un réseau de capteurs pm2.5 sur la base du crowdsourcing.

#### Projet Smart Home

A mi-chemin entre les solutions clé-en-main (telles qu'Apple Homekit) et celles à construire soi-même (telles que Raspberry Pi). Combinant du matériel modulaire et abordable avec des règles faciles d'utilisation, Smart Home fournit aux individus la capacité de résoudre les problèmes du quotidien de façon nouvelle et créative.

#### Projet Vaani

Un kit dédié à l'Internet des Objets à l'intention des développeurs, constructeurs et autres utilisateurs souhaitant ajouter une interface voix à leurs appareils de façon flexible et personnalisable. Nous allons prochainement tester les interactions avec la maison pour ensuite accéder à ces services via un Web ouvert.

## Les télévisions

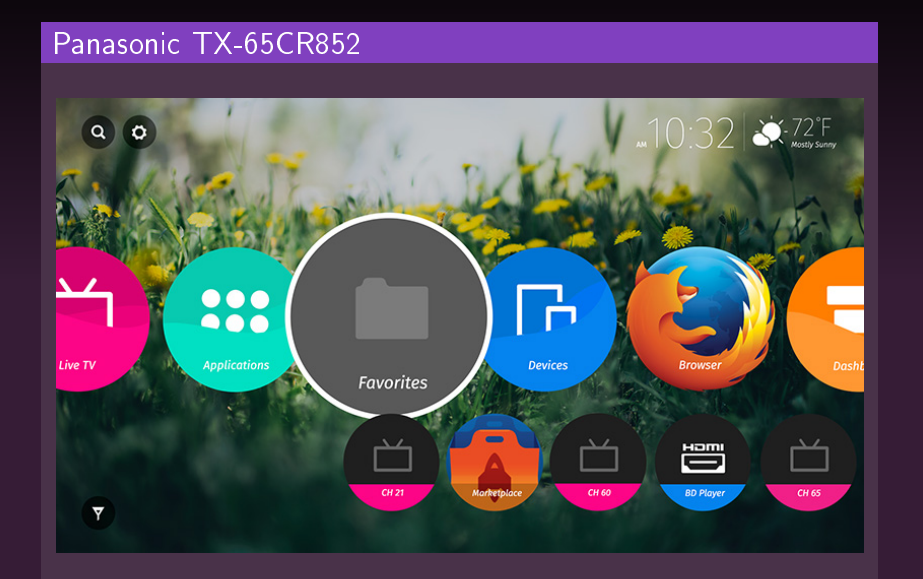

# Où trouver des informations sur FFOS?

### Où trouver des informations sur FFOS?

- Le site officiel par Mozilla <https://www.mozilla.org/fr/firefox/os/>
- Le forum de Mozilla-fr <https://forums.mozfr.org>
- Les mailing-listes <http://mozfr.org/participer>
- Bugzilla <https://bugzilla.mozilla.org>
- Les blogs de la communauté <http://mozfr.org>
- Twitter/Diaspora-Framasphère via #FirefoxOS

# Contribuer à FFOS?

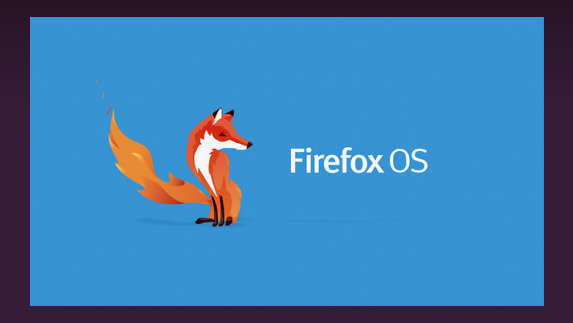

## Développer pour FFOS

#### La documentation - liens

- [https://developer.mozilla.org/fr/docs/Mozilla/](https://developer.mozilla.org/fr/docs/Mozilla/Boot_to_Gecko/Writing_apps_for_Boot_to_Gecko) [Boot\\_to\\_Gecko/Writing\\_apps\\_for\\_Boot\\_to\\_Gecko](https://developer.mozilla.org/fr/docs/Mozilla/Boot_to_Gecko/Writing_apps_for_Boot_to_Gecko)
- [https://developer.mozilla.org/en-US/docs/Mozilla/](https://developer.mozilla.org/en-US/docs/Mozilla/Firefox_OS) [Firefox\\_OS](https://developer.mozilla.org/en-US/docs/Mozilla/Firefox_OS)
- <https://wiki.mozilla.org/B2G/Hacking>
- [https://developer.mozilla.org/en/Firefox\\_OS/](https://developer.mozilla.org/en/Firefox_OS/Developing_Gaia) [Developing\\_Gaia](https://developer.mozilla.org/en/Firefox_OS/Developing_Gaia)

#### Regarder les applications existantes

Il est possible de télécharger des applications existantes et de regarder leur code source, pour apprendre, comprendre...

#### Contribuer au code source de FFOS

Tout le code source est disponible sur Github.

# Questions et discussion

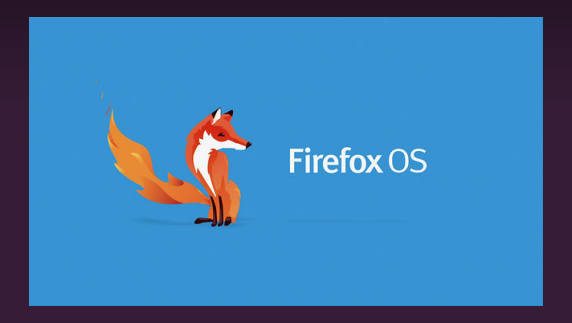

## ANNEXES

## Architecture de FFOS - Détaillée 1/3

#### Gonk - le noyau

Gonk consiste en un noyau Linux et une couche d'abstraction matérielle de l'espace utilisateur (HAL).

- Couche basse
- Kernel Linux + Matériels
- Hardware
- libre ou propriétaire
- Abstraction Layer (HAL)
- Pas exposé le JS
- Isolé de Gaia
- Communication par Gecko

## Architecture de FFOS - Détaillée 2/3

#### Gecko - le moteur

Gecko est l'application permettant d'exécuter Firefox OS. Il permet le support des trois standards : HTML, CSS et JavaScript.

- Moteur de rendu HTML5
- Gestion des API
- De plus en plus complet
- Exécution des applications (runtime)
- Mécanisme de lancement dans Firefox pour HTML 5, CSS et Javascript

## Architecture de FFOS - Détaillée 3/3

#### Gaia - l'interface

Gaia a le rôle d'interface utilisateur de Firefox OS et contrôle tout ce qui interagit avec l'écran.

- Interface utilisateur (IHM)
- Construction API Full Web
- $HTML 5 + open Web$
- Communique avec Geckovia des Web API
- Les Apps sont exécutés enmode sandbox
- Offline
- LocalStorage, appCache